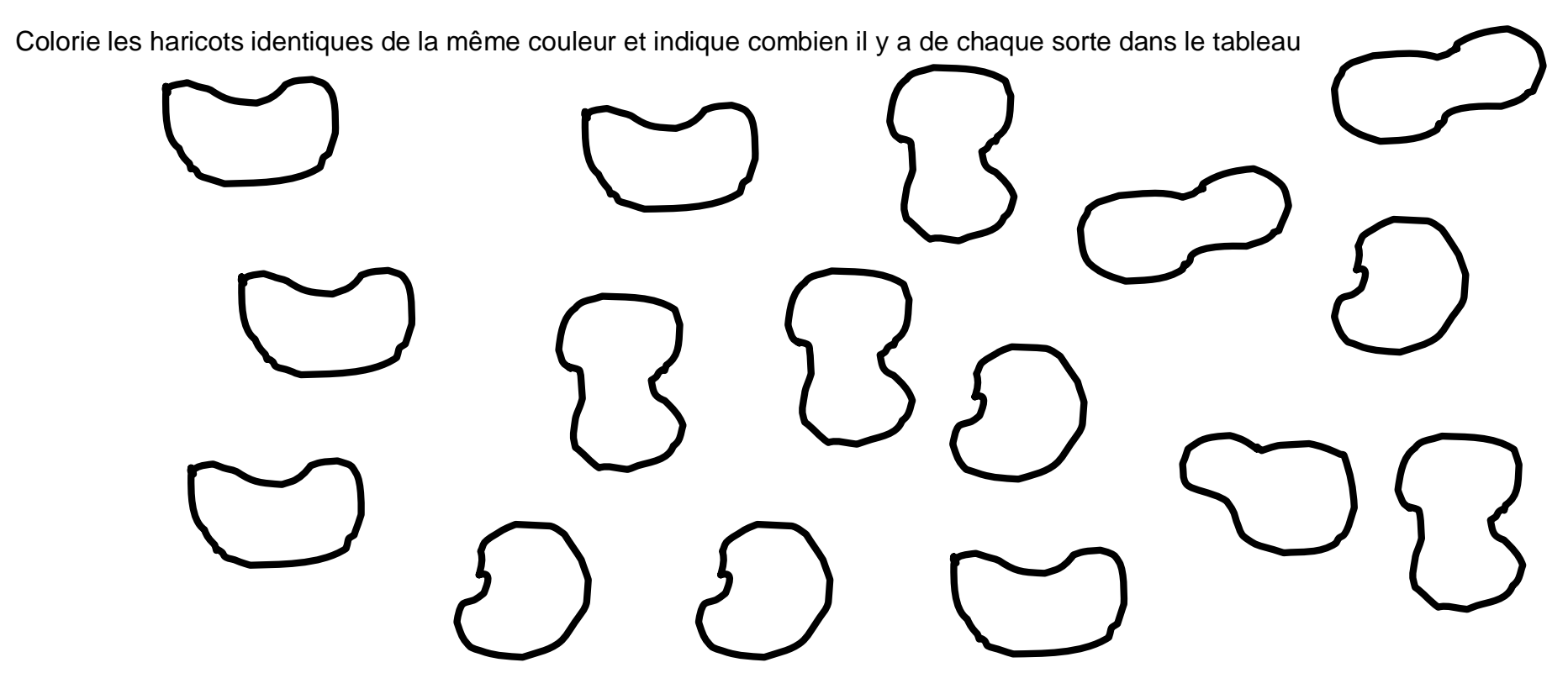

 $1 - 2 - 3 - 4 - 5 - 6 - 7 - 8$ 

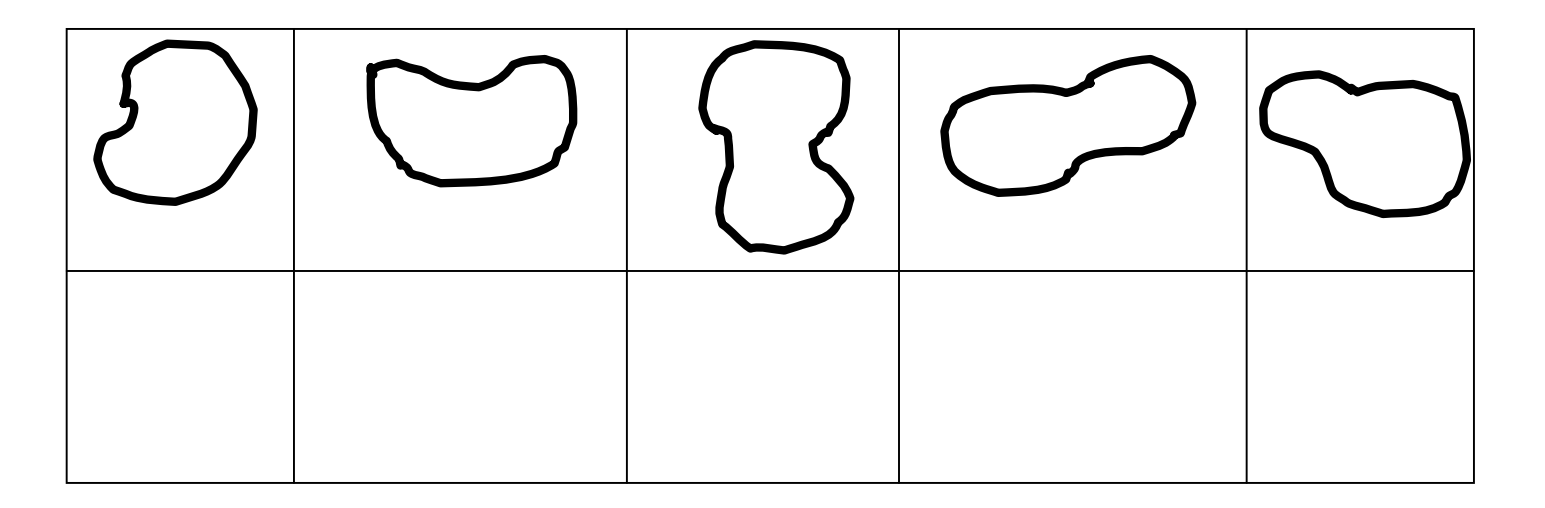